Recall (mark correct image, +1 correct, -1 wrong)

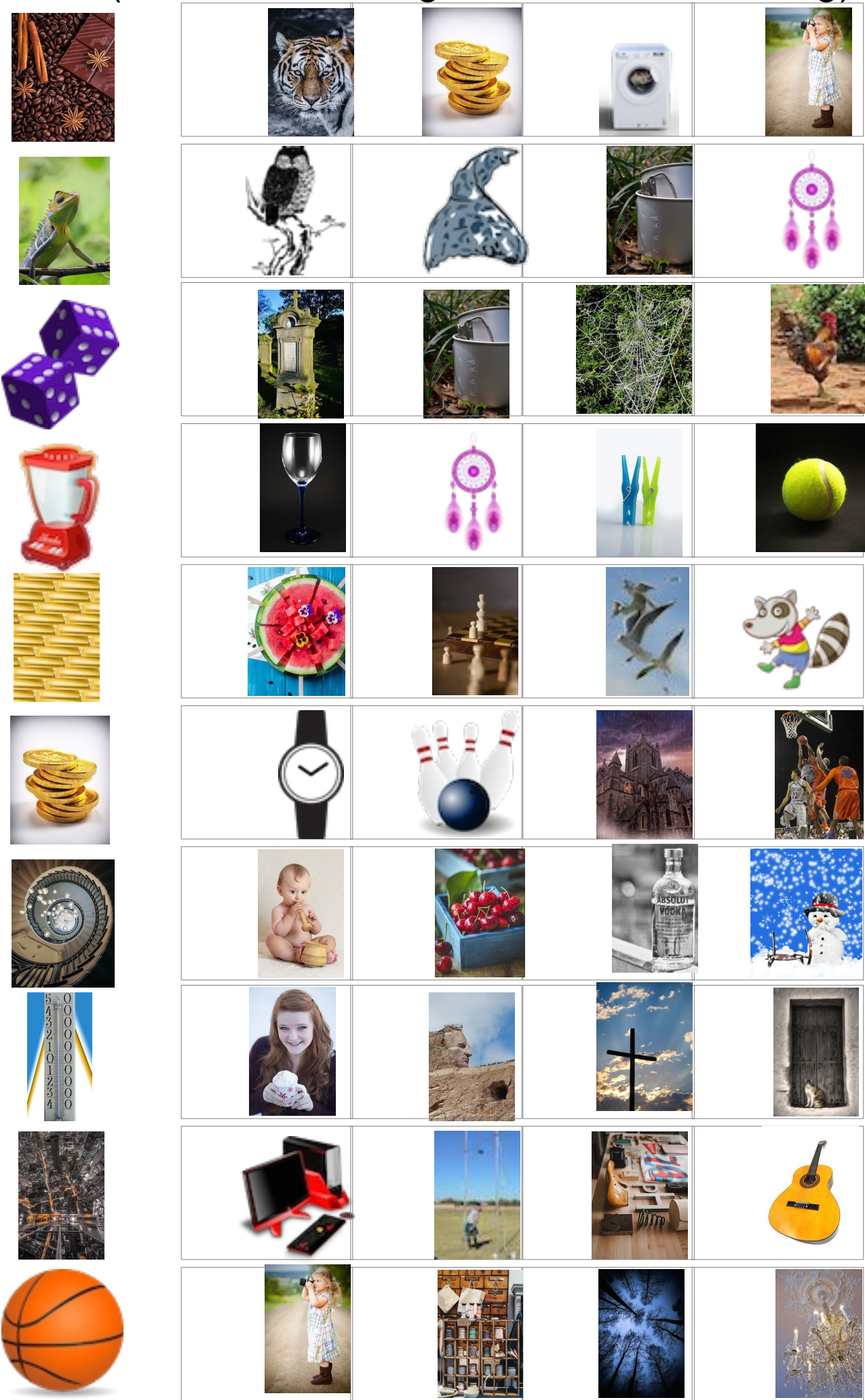

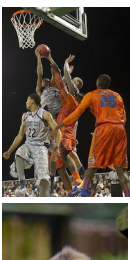

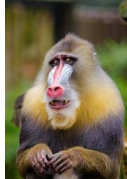

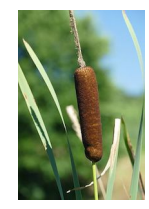

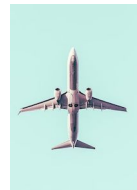

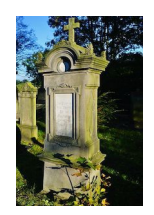

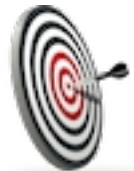

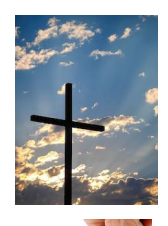

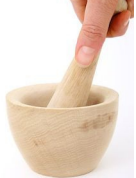

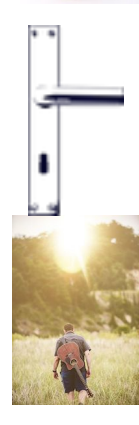

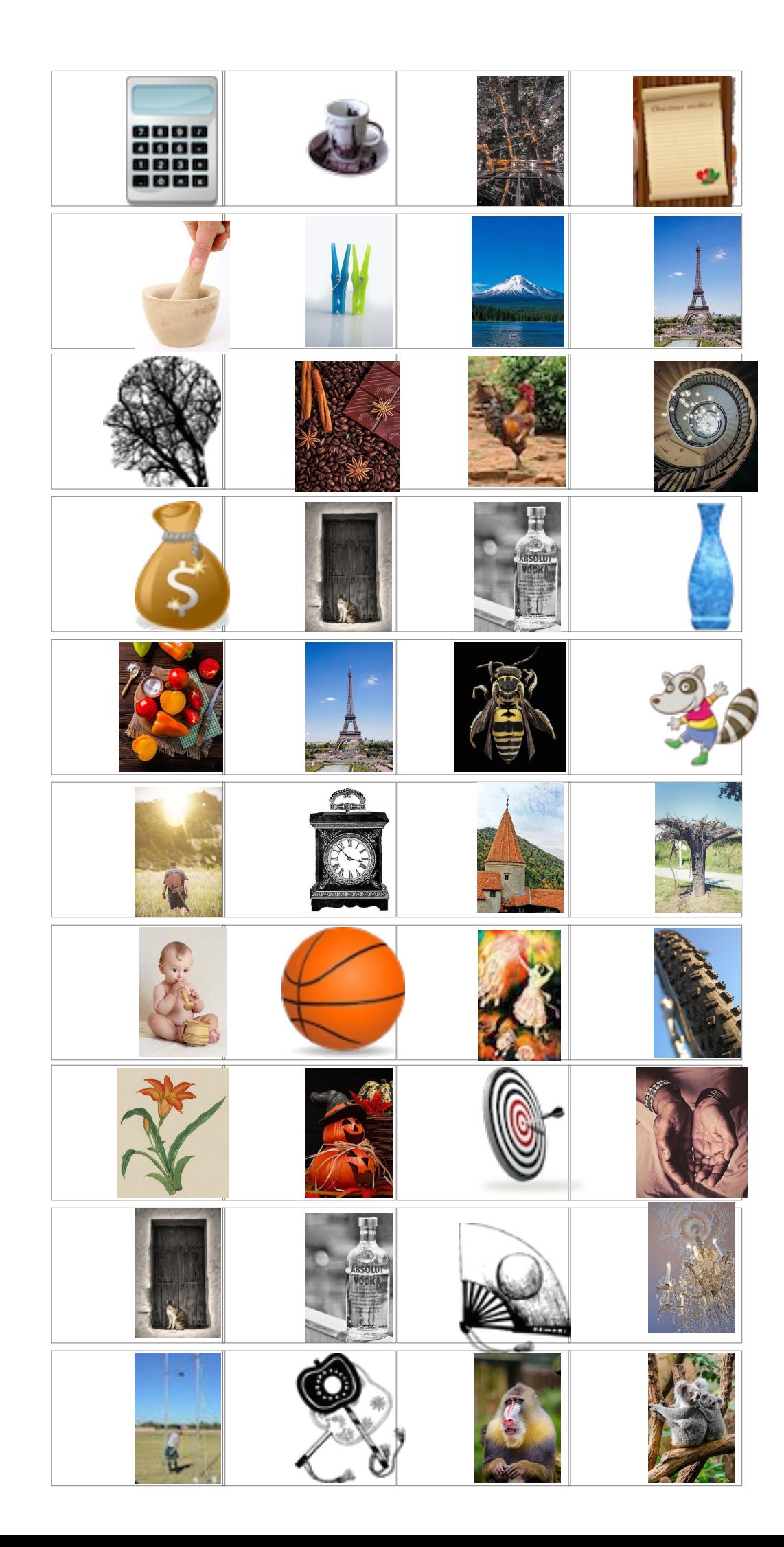

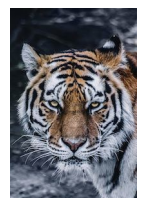

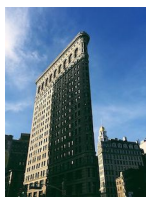

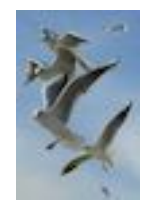

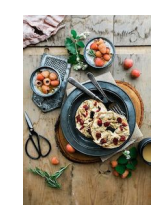

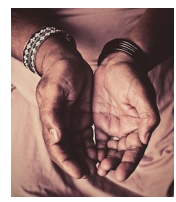

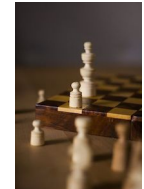

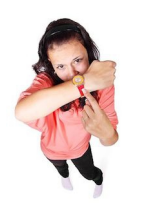

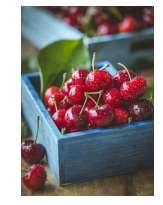

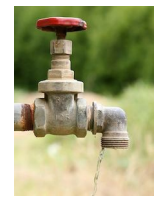

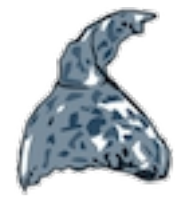

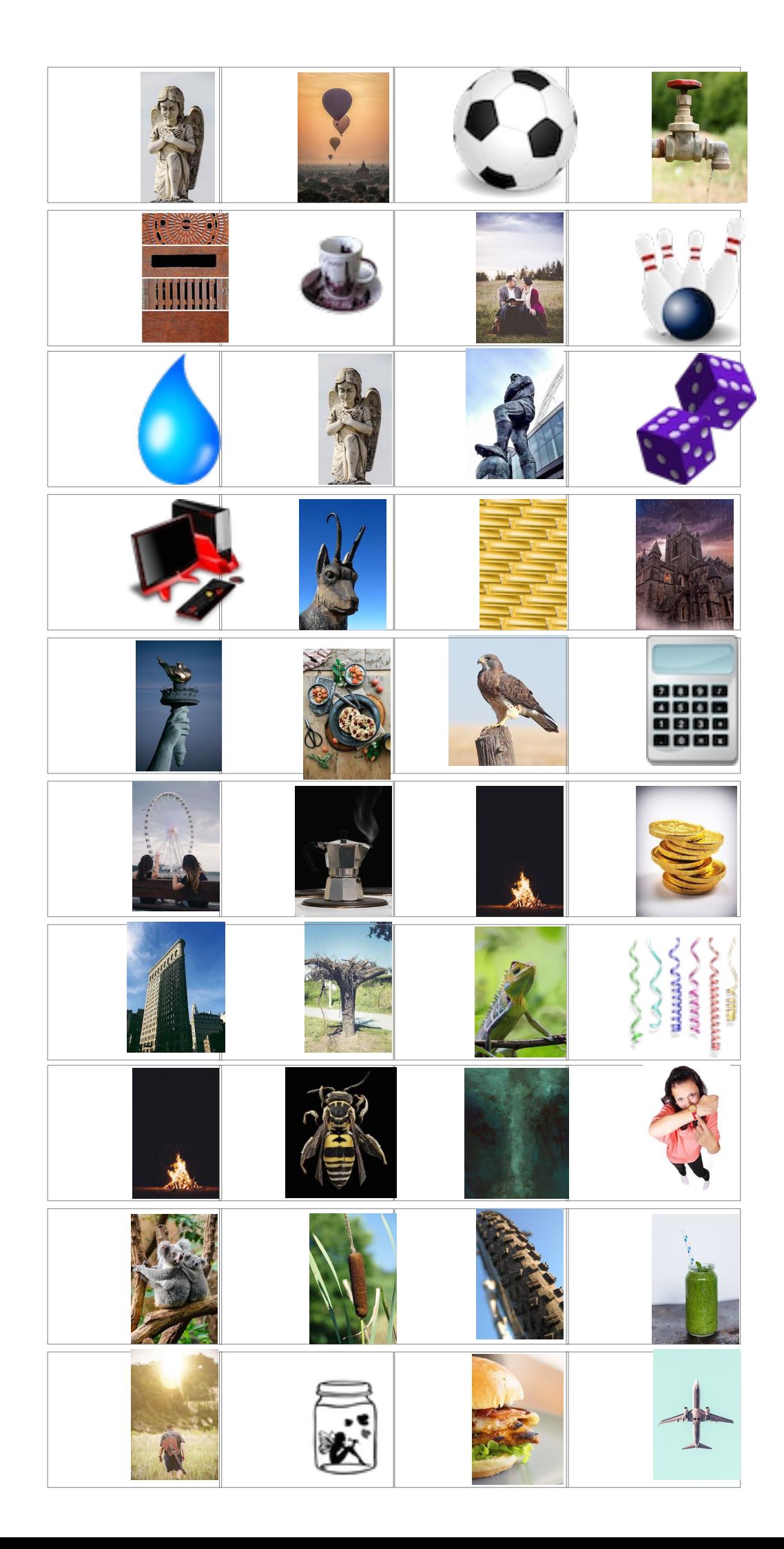

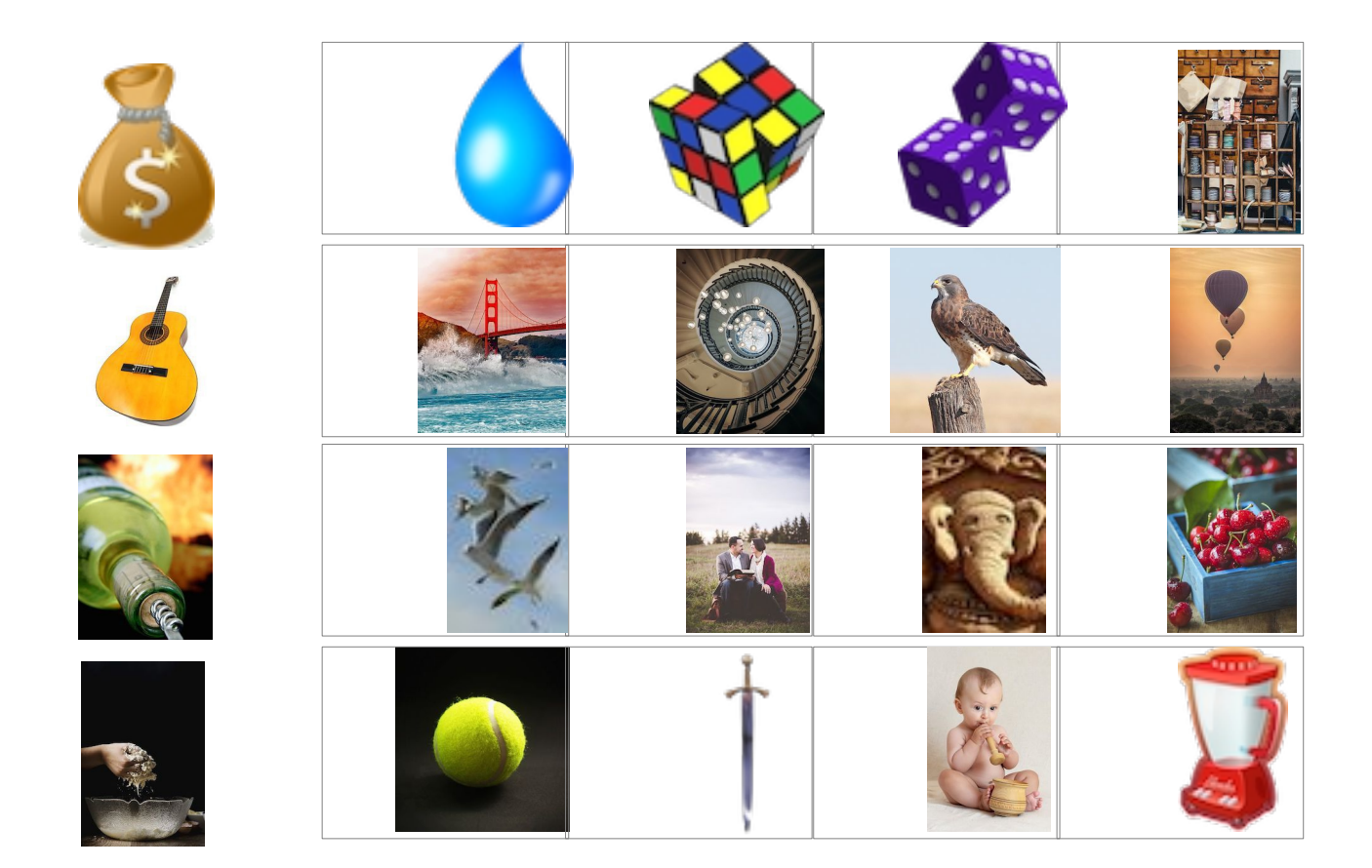